## <span id="page-0-0"></span>**Condition based on regular expression**

This condition checks the **value of a field** or a **text composed of various custom fields** against a **re gular expression**.

**Configuration** රැ

## Value

Select **how** to **retrieve** the **value** that will be checked against the regular expression. You can choose between the following options:

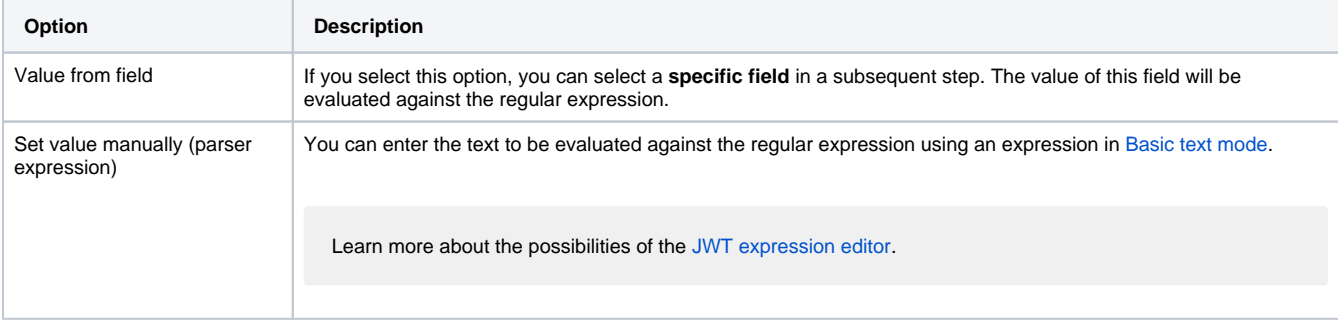

## Regular expression

Enter plain text representing a **valid regular expression** and optionally use field codes to insert field values.

## Additional options

Choose one of the following additional options to **further refine** how to evaluate the value against the regular expression.

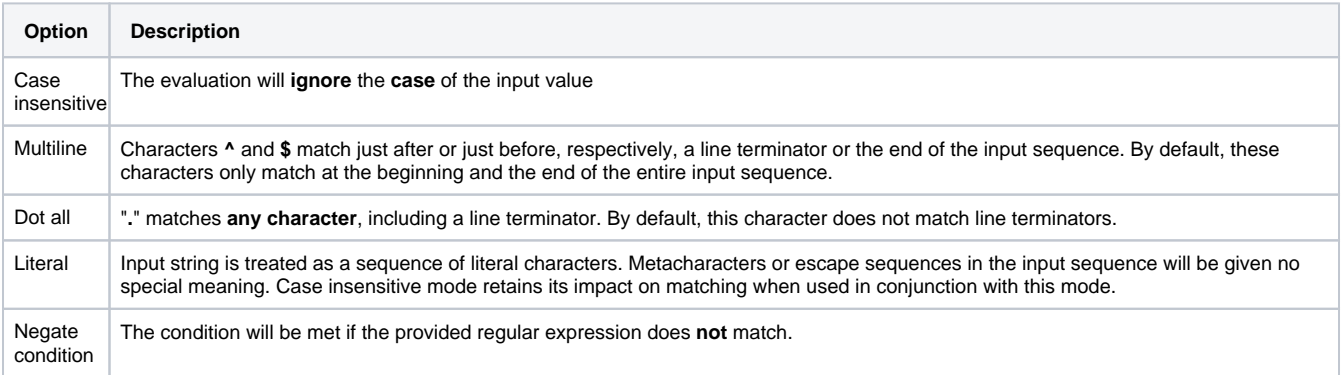

If you want to use this functionality in a **validator** instead, have a look at the following validator: [Validation based on regular expression](https://apps.decadis.net/display/JWTSDC/Validation+based+on+regular+expression)

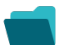

Use cases and examples

[Prevent users from selecting specific fix versions](https://apps.decadis.net/display/JWTSDC/Prevent+users+from+selecting+specific+fix+versions) [Condition based on regular expression](#page-0-0)

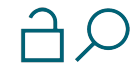

[Validation based on regular expression](https://apps.decadis.net/display/JWTSDC/Validation+based+on+regular+expression)

If you still have questions, feel free to refer to our [support](https://apps.decadis.net/display/DECADIS/Support) team.